# Snap in openSUSE MicroOS Desktop

Kukuh Syafaat cho2@opensuse.{org,id}

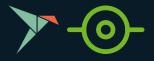

### Disclaimers

- This is an opinionated presentation
- They are my views and not affiliated with any project
- If you don't agree with my views, it's ok

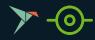

## What is Snap?

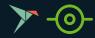

## Snap

- Packages for
  - Desktop
  - Cloud
  - IoT
- Easy to install 🛕
- Secure (?)
- Cross-platform
- Dependency-free
- Developed by Canonical

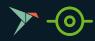

## What is snap, snapd, snapcraft?

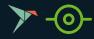

### Snap, Snapd, Snapcraft

- Snap
  - $\circ$  both the command line interface and the application package format
- Snapd
  - the background service that manages and maintains your snaps
- Snapcraft
  - the command and the framework used to build your own snaps

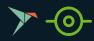

## Does Snap Popular?

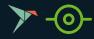

### 2019

### LibreOffice Asia Conference 2019

"LibreOffice Flatpak, Snap and AppImage"

https://blog.kukuh.syafaat.id/slides/LibreOffic e-Asia-Conference-2019/LO-JP-Flatpak-Snap-A pplmage.pdf

https://www.youtube.com/watch?v=9oP2496[ Q9U

### LibreOffice Snap

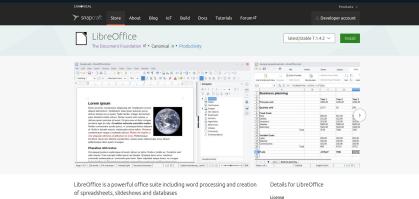

| LibreOffice is a powerful and free office suite, used by millions of people around the     | MPI-2.0      |
|--------------------------------------------------------------------------------------------|--------------|
|                                                                                            | MPC-2.0      |
| world. Its clean interface and feature-rich tools help you unleash your creativity and     | Last updated |
| enhance your productivity. LibreOffice includes several applications that make it the most |              |
| versatile Free and Open Source office suite on the market: Writer (word processing). Calc  | 22 June 2021 |

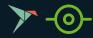

### Using Which? Flatpak/Snap/AppImage?

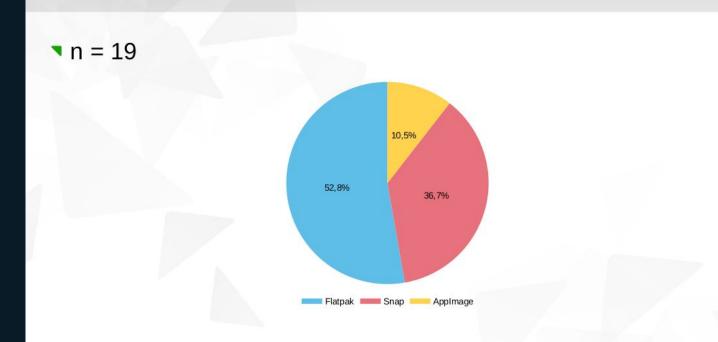

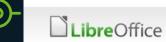

### 2020

### **Gimpscape Artweek 2020**

"Inkscape Users Survey (Indonesian)" based on Inkscape l10n

https://blog.kukuh.syafaat.id/2020/Gimpscap e-Artweek/

### Inkscape Snap

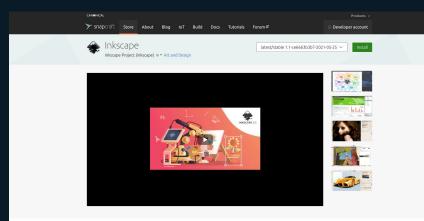

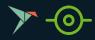

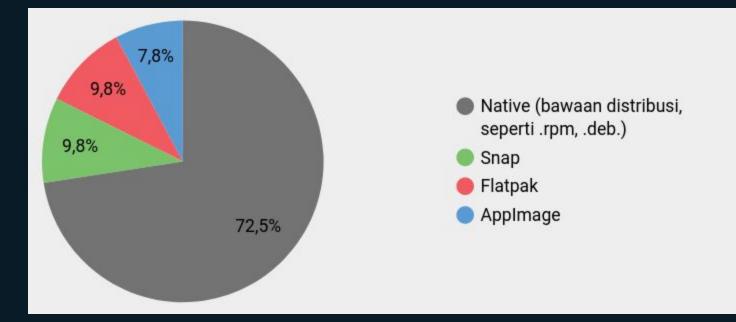

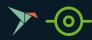

### 2021

### Akademy 2021

"KDE is All About the Apps "

Aleix Pol Gonzalez (KDE)

https://conf.kde.org/event/1/contributions/6/ attachments/6/6/1.1%20aleixpol-appsgoal.pdf

<u>https://www.youtube.com/watch?v=j7gkmaws</u> <u>VS8</u>

#### KDE KDE's vision is a world in which everyone has control over their digital life and About KDE priory freedom and physics. **KDE** in Snap 📩 Chuch 🔤 next-blacker 🔄 dates Date-optionering 🚾 knár: 💽 Khariníhe 🂰 kanun 📵 kolardoser Soven Sular: Convel Thur game 🛃 Stalery 👬 Stalery Disebution and Example Stalery Disebution parts 🔲 Stalery Disebutions Disebutions 👔 kan KCL Advected Text Editor 🌠 Konnextellen 👔 🖬 verk werk with Next Advector Set Derivers Gr 🔮 dagan single index slaver 📓 Madgang Saltane 💭 Manta Dealeray Samata Dealeray The Casher The Casher Stronger is personal Stronger and Stronger Stronger Stron 🔍 talaki respective graphing and 🙀 prover conscioner instance 🛄 minute man Libraccent talbases 🛄 talage respective graphing and 💱 konsk. 🗶 playel and a second and a second and a secon 🕰 mener Manual Mathematical Function 💥 graphical Coll-derc 🥝 menerol Mathematical Function 🛕 kites pol til for false (92) 🔗 false 📵 kresel 🐴 koon (12) false false (12) false false (12) false false (12) false false (12) false false (12) false false (12) false false (12) false (12) fals Kiner Suddar Chalar Constructions Construction Construction C 🔄 uniter KEL Forstand to KEL forstand to Kell forstand to Kell forstand t Yes no. Dan't france to fail or the second second s Eige Schurd Game III binwiset. Kipe Schurd Game Schurd Game Sch 🖗 kaandastele 🕼 Califore 🥥 paramise 🔝 Insig Altabativ Suddate Califore Line State State S E Algebra agebra e pathog E Antopant E Antopant Antopant Antopant Antopant Antopant Antopant Antopant tain the set of the set of the se 101 teld In Das Cares Oresanster Index and Academic State A strake contractor were water for Alto: Contractor Alto: Contractor Alto: Contractor Alto: Contractor Alto: Contractor Alto: Contractor Contractor Alto: Contractor Alto: Contractor Alto: Contractor Alto: Contractor Alto: Contractor Alto: Contractor Contractor Alto: Contractor Alto: Contractor Alto: Contractor Alto: Contractor Alto: Contractor Alto: Contractor Contractor Alto: Contractor Alto: Contractor Alto: Contractor Alto: Contractor Alto: Contractor Alto: Contractor Contractor Alto: Contractor Alto: Contra 🔘 selgenset af trade killer 🙀 kompare Diff Pathal Frondament 🔛 Kompares in baker Statistical gamma in the second second secon Station Constitution State 📷 pelay socializati plane 🐴 kalan Socializati plane 🙀 Socializati plane Socializati plane Socializa

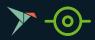

000

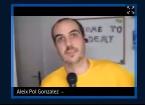

## Snap

- KF5 snaps with over 500 000 active devices
- Okular & Krita over 50 000 active devices
- A lot of applications between 5 000 and 15 000 active

devices

Over 100 published apps

### What can we learn from this?

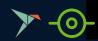

## What is MicroOS?

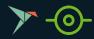

### MicroOS

According to openSUSE wiki, openSUSE MicroOS is an operating system you don't have to worry about. It's designed for but not limited to container hosts and edge devices.

openSUSE MicroOS inherits the openSUSE Tumbleweed and SUSE Linux Enterprise knowledge while redefining the operating system into a small, efficient and reliable distribution.

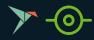

### MicroOS

- Get: <u>http://get.opensuse.org/microos/</u>
- Wiki: <u>https://en.opensuse.org/Portal:MicroOS</u>
- Matrix: #microos-desktop:opensuse.org
- Twitter: @omicroos
- Telegram: <u>https://t.me/openSUSE\_MicroOS\_Desktop</u>

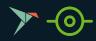

### MicroOS Talks

- openSUSE MicroOS A New Distro for a New Age <u>https://www.youtube.com/watch?v=nlwqzGbX-oc</u>
- openSUSE MicroOS in Production Deploying Apps Using Podman <u>https://www.youtube.com/watch?v=8gGjcKdOWlc</u>
- SUSE MicroOS <a href="https://www.youtube.com/watch?v=s5Pj52ffGfw">https://www.youtube.com/watch?v=s5Pj52ffGfw</a>
- openSUSE MicroOS, a platform for everything from containers, to IoT, and the desktop <u>https://www.youtube.com/watch?v=HfaXrp4w648</u>

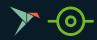

## What is MicroOS Desktop?

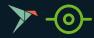

### MicroOS Desktop

openSUSE MicroOS Desktop is a MicroOS with a desktop-focused variant of MicroOS based on Tumbleweed. MicroOS Desktop is an **immutable**, rolling base as based on Tumbleweed.

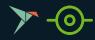

### MicroOS Desktop

MicroOS + GNOME (Beta)

MicroOS + KDE Plasma (Alpha)

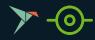

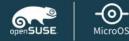

### System Role

System Roles are predefined use cases which tailor the system for the selected scenario.

- OS designed for single-purpose systems and optimised for large deployments
- Minimal installation, provides no services by default
- Install software with `transactional-update pkg in`

#### MicroOS Container Host

- MicroOS optimised for hosting container workloads
- Includes Podman Container Runtime by default

#### O MicroOS Desktop (GNOME) [BETA]

- MicroOS Desktop with automatic updates and rollback
- Install Apps using `Software`
- Includes Podman Container Runtime by default

#### MicroOS Desktop (KDE Plasma) [ALPHA]

- MicroOS Desktop with automatic updates and rollback
- Install Apps using `Discover`
- Includes Podman Container Runtime by default

#### MicroOS with Remote Attestation (Agent) [ALPHA]

- Same installation as MicroOS role
- Remote attestation agent based on Keylime and TPM2.0 (required hardware)
- Edit /etc/keylime.conf and start keylime\_agent.service

#### MicroOS with Remote Attestation (Verifier) [ALPHA]

- Same installation as MicroOS role
- Remote attestation verifier based on Keylime and TPM2.0 (required hardware)
- Edit /etc/keylime.conf and start keylime\_{verifier, registrar}.service

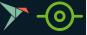

Help

### MicroOS Desktop Talks

- openSUSE MicroOS Desktop A New openSUSE Desktop Distribution? <u>https://www.youtube.com/watch?v=ASSkQH9kNa0</u>
- Can MicroOS Desktop Be Your "Daily Driver"? https://www.youtube.com/watch?v=6F7iCntjWB8
- MicroOS Desktop: The Road to Daily Driving <u>https://www.youtube.com/watch?v=cZLckDUDYjw</u>

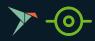

## What is Immutable OS?

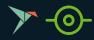

## Immutable OS

- OS that ...
  - ...it can't be changed
  - ...something can't be changed during run time
  - ...you cannot modify
  - ...you cannot install packages
  - ...you will have a hard time installing packages
  - ...you will have a hard time modifying
- / read only
- Snapshot
- Rollback
- Update not touch the running system
- Reboot after update

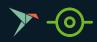

### Immutable OS Example

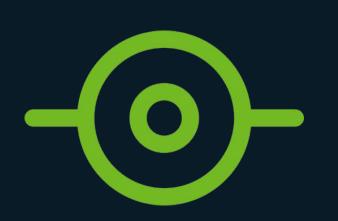

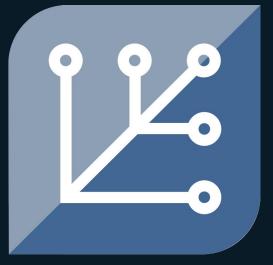

## SILVERBLUE

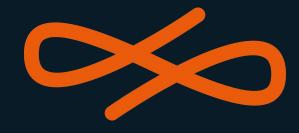

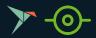

## Immutable OS Comparisons

|                           | MicroOS                                               | Silverblue                                                                      | Endless                                     |
|---------------------------|-------------------------------------------------------|---------------------------------------------------------------------------------|---------------------------------------------|
| Based                     | openSUSE Tumbleweed-based                             | ostree-based<br>(rpm-ostree)                                                    | ostree-based<br>(deb-ostree)                |
| Filesystem                | BTRFS, with the classic<br>openSUSE subvolumes layout | BTRFS, / and /home<br>subvolumes                                                | Ext4                                        |
| Package layer             | transactional-update<br>tukit<br>pkcon                | rpm-ostree                                                                      | Not available, truly<br>and fully immutable |
| Flatpak                   | Supported<br>Flathub remote                           | Supported<br>Fedora Flatpak<br>remote                                           | Supported<br>Endless and Flathub<br>remote  |
| Snap<br><b>&gt;&gt; -</b> | Supported with note 🚺                                 | Silverblue won't snap<br>(https://github.com/coreos/rp<br>m-ostree/issues/1711) | Not supported                               |

## Forget to mention

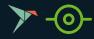

### **GNOME OS Nightly**

Try the latest and greatest GNOME software in a VM or on real hardware

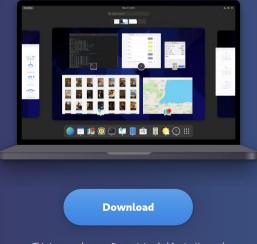

This is pre-release software intended for testing and development. Bad things may happen if you use it in production.

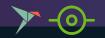

### GNOME OS

- Image deliverable of GNOME releases and continuous builds
- Used for testing:
  - Apps
  - o UX
  - Hardware
- Using ostree atomic update, with eos-updater and GNOME Software
- I think it's immutable OS, CMIIW

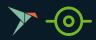

## Snap in openSUSE Leap, Tumbleweed, MicroOS

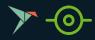

## Snap in openSUSE (Leap & Tumbleweed)

### 1. Add repository

\$ sudo zypper addrepo --refresh
https://download.opensuse.org/repositories/system:/snappy/{openSUSE\_Leap\_15.x,openSUSE\_Tumbleweed} snappy

2. Import gpg key

\$ sudo zypper --gpg-auto-import-keys refresh

### 3. Dup

\$ sudo zypper dup --from snappy

### 4. Install snapd

\$ sudo zypper install snapd

### 5. Enable

\$ sudo systemctl enable --now snapd
\$ sudo systemctl enable --now snapd.apparmor

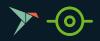

## Snap

- Packages for
  - Desktop
  - Cloud
  - IoT
- Easy to install 🛕
- Secure (?)
- Cross-platform
- Dependency-free
- Developed by Canonical

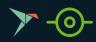

### Snap in MicroOS Desktop

Install snap on the system (transactional-update)

```
$ sudo transactional-update shell
```

```
# zypper addrepo --refresh
```

https://download.opensuse.org/repositories/system:/snappy/openSUSE\_Tumbleweed
snappy

```
# zypper --gpg-auto-import-keys refresh
```

- # zypper ref
- # zypper dup --from snappy
- # zypper in snapd
- # exit
- \$ sudo reboot

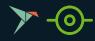

## Snap in MicroOS Desktop (2)

Install snap on the system (tukit)

```
$ sudo tukit --continue execute bash
```

```
# zypper addrepo --refresh
```

https://download.opensuse.org/repositories/system:/snappy/openSUSE\_Tumbleweed
snappy

```
# zypper --gpg-auto-import-keys refresh
```

```
# zypper ref
```

```
# zypper in snapd
```

- # exit
- \$ sudo reboot

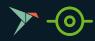

### Snap in MicroOS Desktop (3)

- Snap needs / snap
- Remember:
  - Immutable
  - / read only

| /dev/loop1 | 56M  | 56M  | 0 | 100% | /snap/core18/2074            |
|------------|------|------|---|------|------------------------------|
| /dev/loop2 | 219M | 219M | Θ | 100% | /snap/gnome-3-34-1804/72     |
| /dev/loop3 | 66M  | 66M  | Θ | 100% | /snap/gtk-common-themes/1515 |
| /dev/loop4 | 33M  | 33M  | Θ | 100% | /snap/snapd/12398            |
| /dev/loop0 | 96M  | 96M  | Θ | 100% | /snap/poedit/30              |

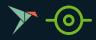

### Snap in MicroOS Desktop (4)

Create subvolume for / snap

- \$ source /etc/profile
- \$ sudo mksubvolume /snap

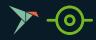

## Snap in MicroOS Desktop (5)

Enable on systemctl

- \$ sudo systemctl enable --now snapd
- \$ sudo systemctl enable --now snapd.apparmor

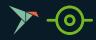

## Snap in MicroOS Desktop (6)

Try to install snap app

- \$ snap install hello-world
- \$ snap run hello-world

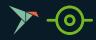

# Wait, ...

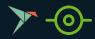

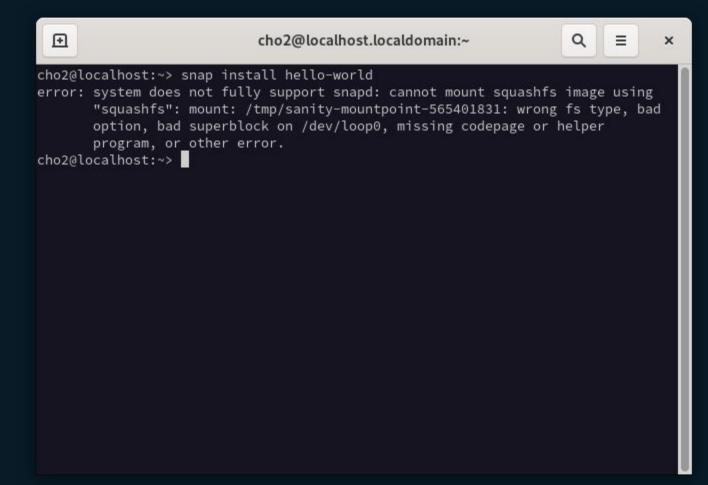

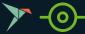

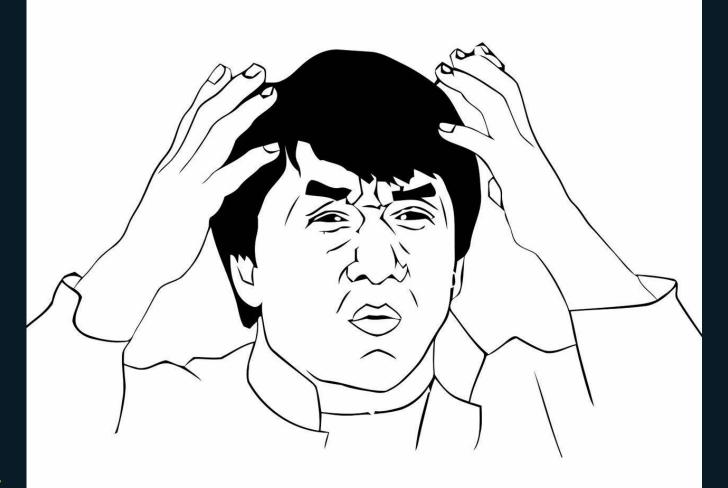

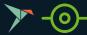

# Problems

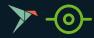

## SELinux

|                                                                                                    | cho2@localhost.localdomain:~                                                                                                    | ٩ | = | × |
|----------------------------------------------------------------------------------------------------|----------------------------------------------------------------------------------------------------|---|---|---|
| cho2@localhost:~> sestatus<br>SELinux status:<br>SELinuxfs mount:<br>SELinux root directory:<br>Loaded policy name:<br>Current mode:<br>Mode from config file:<br>Policy MLS status:<br>Policy MLS status:<br>Policy deny_unknown status:<br>Memory protection checking:<br>Max kernel policy version:<br>cho2@localhost:~> | enabled<br>/sys/fs/selinux<br>/etc/selinux<br>targeted<br>enforcing<br>enforcing<br>enabled<br>allowed<br>requested (insecure)<br>33 |   |   |   |

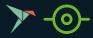

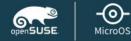

### **Installation Settings**

Click a headline to make changes.

- Routing
  - IP Forwarding for IPv4: on
  - IP Forwarding for IPv6: on
- Using NetworkManager (switch to wicked, disable services)

### Booting

- Boot Loader Type: GRUB2
- Trusted Boot: disabled (enable)
- Write Boot Code To: /dev/sda
- Boot Code:
  - Write it into MBR of /dev/sda (do not write)
  - Do not write it into partition with /boot /dev/sda2 (write)

### Kdump

• Kdump status: disabled

### Security

- CPU Mitigations: <u>Auto</u>
- Firewall will be disabled (enable)
- SSH service will be enabled (disable)
- SELinux Default Mode is Enforcing
- PolicyKit Default Privileges: Standard

### **Default systemd target**

Graphical mode

### System

System and Hardware Settings

┣ -⊙-

Help

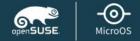

### **Security Configuration**

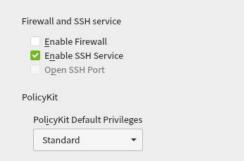

#### CPU Mitigations

Auto 👻

#### SELinux

Mode Enforcing

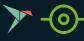

<u>H</u>elp

## Solutions

- Fresh installation
  - Disabled SELinux on installation

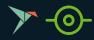

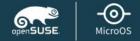

### **Security Configuration**

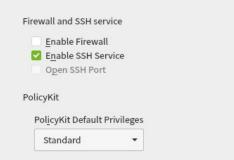

|   | - | 11 | 1 |  |
|---|---|----|---|--|
| c | F | 1  | J |  |
|   |   |    |   |  |

### <u>C</u>PU Mitigations

Auto 👻

#### SELinux

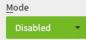

┣--⊙-

<u>H</u>elp

## Solutions

- Fresh installation
  - Disabled SELinux on installation
- Current installation with SELinux enforcing/enabled
  - selinux=0 on kernel
  - Warning: After booting with disabled SELinux you have to autorelabel again, otherwise unlabelled files could lead to unbootable system! See <u>https://en.opensuse.org/Portal:MicroOS/SELinux</u>

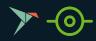

GNU GRUB version 2.06

```
insmod btrfs
        set root='hd0.gpt2'
        if [ x$feature_platform_search_hint = xy ]; then
          search --no-floppy --fs-uuid --set=root --hint-bios=hd0,gpt2 -\
−hint−efi=hd0,gpt2 −−hint−baremetal=ahci0,gpt2 −−hint='hd0,gpt2' ec6b95∖
ba-4200-49be-8da9-1b32d497e349
       else
          search --no-floppy --fs-uuid --set=root ec6b95ba-4200-49be-8da\
9-1b32d497e349
        fi
                    'Loading Linux 5.13.4–1–default ...'
        echo
                     /boot/vmlinuz-5.13.4-1-default root=UUID=ec6b95ba-4\
        linux
200–49be–8da9–1b32d497e349 ${extra_cmdline} splash=silent swapaccount=1\
mitigations=auto quiet security=selinux selinux=0_enforcing=1
                    'Loading initial ramdisk ...
        echo
```

Minimum Emacs–like screen editing is supported. TAB lists completions. Press Ctrl–x or F10 to boot, Ctrl–c or F2 for a command–line or ESC to discard edits and return to the GRUB menu.

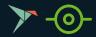

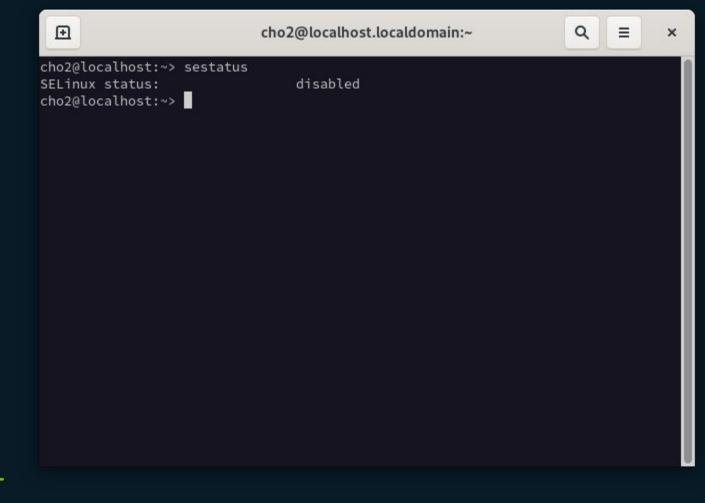

```
Ð
                           cho2@localhost.localdomain:~
                                                                  Q
                                                                        Ξ
                                                                              ×
cho2@localhost:~> snap install hello-world
hello-world 6.4 from Canonical/ installed
cho2@localhost:~> snap run hello-world
WARNING: cgroup v2 is not fully supported yet, proceeding with partial confineme
nt
Hello World!
cho2@localhost:~>
```

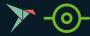

| •                                | cho2@localhost.localdomain:~                                                                                                    |                     |
|----------------------------------|----------------------------------------------------------------------------------------------------|---------------------|
| firefox 90.0.2<br>cho2@localhost | ::~> snap install firefox<br>2-1 from Mozilla√ installed<br>::~> snap run firefox<br>µp v2 is not fully supported yet, proceeding wi | th partial confinem |
|                                  |                                                                                                    |                     |
|                                  |                                                                                                    |                     |
|                                  |                                                                                                    |                     |
|                                  |                                                                                                    |                     |

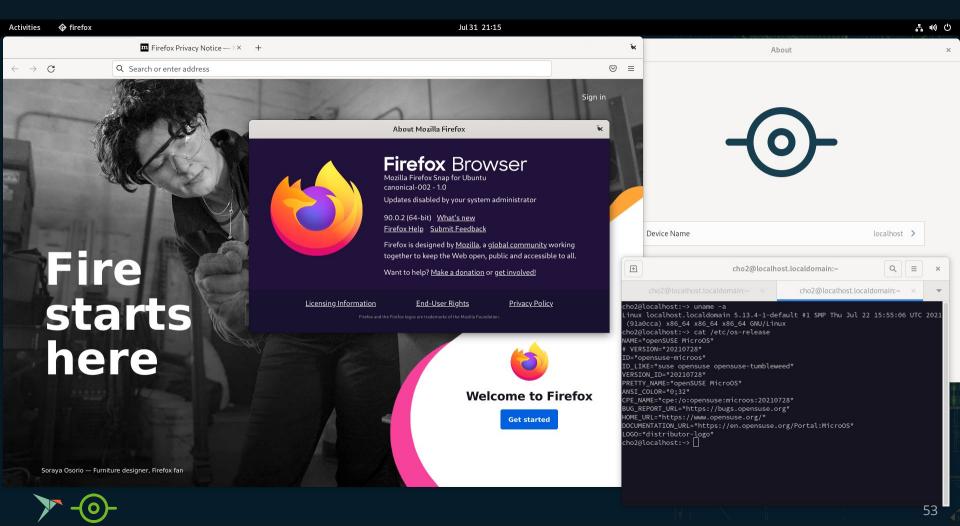

## Snap

- Packages for
  - Desktop
  - Cloud
  - IoT
- Easy to install 🛕
- Secure (?)
- Cross-platform
- Dependency-free
- Developed by Canonical

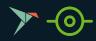

# Other Problems

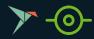

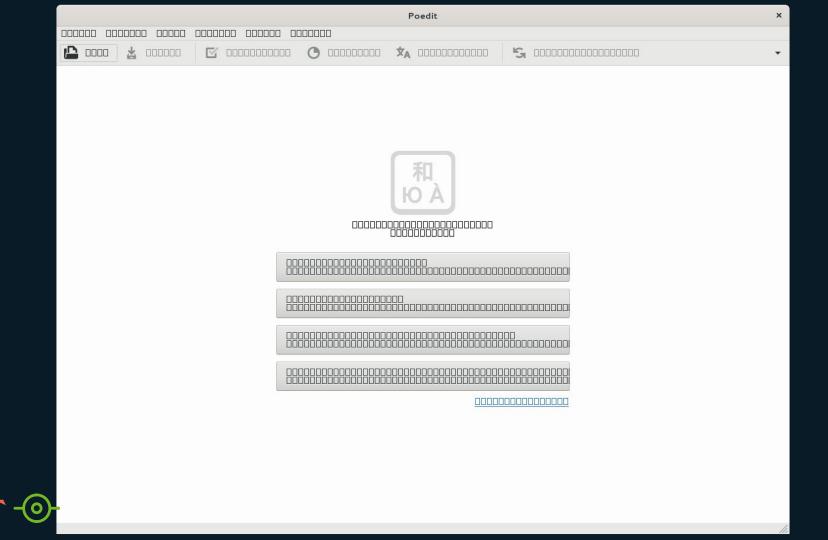

## Solution

- \$ sudo rm /var/cache/fontconfig/\*
  \$ rm ~/.cache/fontconfig/\*
- \$ fc-cache -r

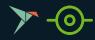

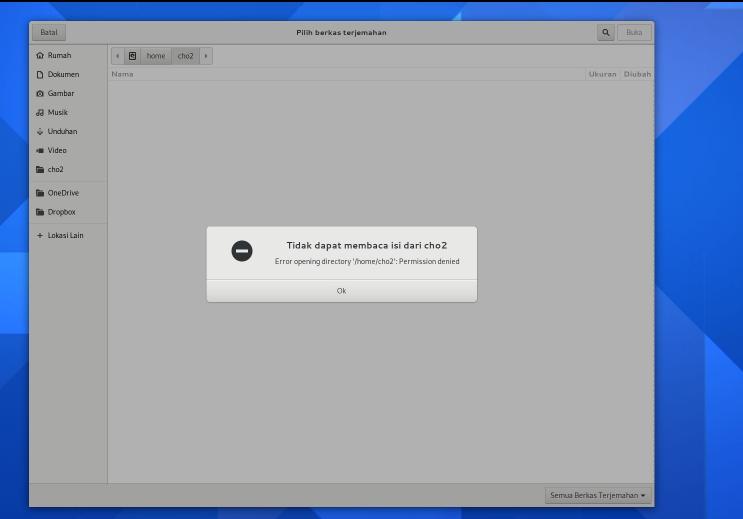

Snap run poedit WARNING: cgroup v2 is not fully supported yet, proceeding with partial confinement cannot perform operation: mount --rbind /dev /tmp/snap.rootfs\_SKJP4u//dev: No such file or directory

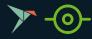

### Solution

Because MicroOS is based on openSUSE Tumbleweed, always update the system to the latest snapshot.

Those problems fix after update (including snapd update) in my cases.

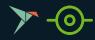

# Situation

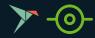

## Situation

- I use an app called X
- X is a multiplatform (Mac, Windows, Linux)
- X available for Linux in Snap (official maintainer) and Flatpak (community maintainer)
- X license is MIT
- X source code available on github

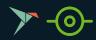

## Situation (2)

- X has a pro version (paid)
- X pro has a nice feature that simplified workflow for users
- Unfortunately, X pro for Linux is only available on snap

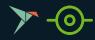

## Tradeoff

1. Not use X anymore

~

- 2. Use X open source version without a nice feature that simplified workflow for users
- 3. Use X pro version with a nice feature that simplified workflow for users, but
  - a. install it on another computer/OS
  - b. install it on another Linux that supported Snap
  - c. install a and/or b on a VM that running in immutable OS 😼
  - d. still install in openSUSE MicroOS Alpha/Beta and always remember it will break anytime

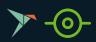

## **Further Reading**

- <u>https://dariofaggioli.wordpress.com/2021/06/18/microos-as-your-desktop</u> <u>-prime-time/</u>
- <u>https://www.ypsidanger.com/23800-running-snaps-on-opensuse-microos-desktop/</u>
- <u>https://blog.kukuh.syafaat.id/2021/Snap-di-openSUSE-MicroOS/</u>
- <u>https://opensuse.github.io/openSUSE-docs-revamped-temp/microos\_getti</u> <u>ng\_started.html#installing-snaps</u>

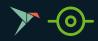